<span id="page-0-0"></span>**Photoshop CC 2018 Version 19 HACK Free Download (Latest)**

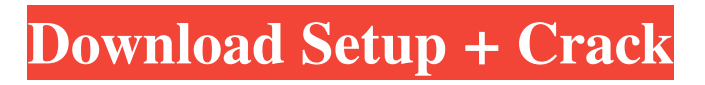

**Photoshop CC 2018 Version 19 Crack+ License Code & Keygen Free For PC [Updated-2022]**

Unfortunately, Photoshop can be a frustrating experience for beginners. It's not for beginners, although it can still be useful to beginners because it makes a world of different professionals look like easy beans. Photoshop has a fairly steep learning curve, which is probably the main reason that beginners don't use Photoshop. For someone who is new to photography, learning Photoshop can feel like a labyrinth of menus, filters, and steps. If you're interested in learning Photoshop, or if you need help learning it, you're about to embark on a journey that should be fun. Photoshop Basic Setup The first thing you'll need to do is activate the Photoshop program. Start Photoshop, choose File from the File menu, and then click Open. Now that you're open in Photoshop, we're going to adjust the menu settings to make things a bit easier on you. Click Window from the File menu to open the window that controls the Photoshop interface. You'll see a tiny shortcut menu. The one you want to use is the Options menu, which you can open by either clicking Options near the top of the Photoshop window, or by using the keyboard command of Option on your keyboard. Don't forget to click the Options menu again, or use Option on the keyboard, to close the menu after you've adjusted the menus. Now you have two menu options that you can use to adjust the menus. Select Help from the Options menu to display the Photoshop help screens. Use the Help menu to display help when you need it. Click the Help menu again to close the Help menu. The Help menu is also the exit menu for your Photoshop session. Click it to return to the beginning. Setup the Photoshop Interface Now you'll get a bit of a chance to make some changes to the Photoshop interface. Use the Cmd/Ctrl  $+$  Q keyboard shortcut to close the Option menu, and then use  $Cmd/Ctrl + A$  to select All. Now use the keyboard shortcut Cmd/Ctrl + Opt to shrink the menu and display more of the Photoshop interface. So far we've made some changes to the menus,

but we haven't made any changes to the interface itself. Clicking the Window menu at the top of the Photoshop window will expand the Photoshop window and display a number of subwindows, including the Browser, Layers, and History panes. We're going to be using the Browser, Layers

**Photoshop CC 2018 Version 19 Crack+ With Keygen**

Here are some reasons why you should consider buying Photoshop Elements: Free. Though Adobe has numerous other products that you can use to edit photographs, you can't use Photoshop Elements for free. It's sold at an MSRP of \$299, but many retailers sell it for a price lower than that, even at it's lowest price point. Adobe Photoshop Elements works on the Windows, Mac and mobile platforms. While you can use Photoshop Elements to edit or create images on a Mac or Android device, this is often not possible on the Windows platform, and sometimes not even possible if you are using an older version of Photoshop. With Elements, however, you can edit your images on a Windows machine, macOS machine or mobile device. You can edit, crop, fix and improve your images with Elements. Elements makes it easy to edit, crop, fix and improve your images. It is focused on making it easy for beginners to edit and crop their images, and it has many of the features of a full-fledged editing application. It is often referred to as a "premier edition" of Photoshop since it contains most of the features that professionals need to edit and create images. Elements is simple to learn. The most amazing feature of Photoshop Elements is that it is very simple to use. You don't need to be a graphics expert or have any prior experience to edit your images with this tool. You can learn Elements in minutes and you don't need any other Adobe applications to use Elements. Elements is excellent for beginners. Most beginners won't need Photoshop Elements. While it doesn't have some of the more advanced features of the full version of Photoshop (such as advanced retouching

options and more robust layers), it is ideal for beginners because it has many features that professionals are using when working with the images they create. Elements is ideal for the non-photographer. There are many times when people other than photographers, graphic designers or web designers need to make adjustments to their images. You might need to adjust the images in emails, adjust the text in newsletters or other documents, or even make adjustments to existing images from social media. Photoshop Elements is a good tool for such projects. Pros and Cons of Photoshop Elements Pros Elements is a great tool for beginning digital photographers, graphic designers or web designers. It is packed with features and does the job that most professional photographers a681f4349e

## **Photoshop CC 2018 Version 19 With Key PC/Windows**

, 1) assert ctx == ctx assert expected == expected @pytest.mark.skipif( PYVERSION

**What's New in the Photoshop CC 2018 Version 19?**

The proposed conference is designed to bring together nuclear medicine and radionuclide imaging scientists from the United States, Canada, and Europe to compare their current and future research work and to interact with each other for the purpose of enhancing collaborative ventures. The purpose of the conference is to disseminate recent scientific advances in nuclear medicine and radionuclide imaging through publication in journals, presentation at conferences, and meeting with colleagues. Its purpose is also to encourage the exchange of ideas, methods, information, and results between researchers to develop new concepts in nuclear medicine and radionuclide imaging. The International Conference on Radionuclide Imaging is scheduled to be held over a four day period during January 25-28, 1995 at The Westin Riverwalk, Austin, Texas. This conference is the beginning of a series of conferences planned for the future. The first conference will be held in a different location every two years.s, we never would have figured it out. It was a life-changing experience for us. Find out more about artist Robin DiAngelo and read her story of how her identity as a middle school teacher led her to create a lifeaffirming career by talking to Gayle Brandeis on the TEDxBoulder event on February 15, 2013. Note: The TEDx program allows TED Talks to be given at the same place and time, but does not necessarily endorse the content of the event.l v e  $2 * z + 5 * r - 17 = 6 * z$ ,  $-4 * z - 4 * r - 16 = 0$ 

f o r z  $. -4 S o 1 v e 2 * 1 = 3 * q - 1 1, 0 = -2 * q + 6 * 1 - 1 + 1 f o r q. 5$ S o l

## **System Requirements For Photoshop CC 2018 Version 19:**

Supported OS: All Tides of Time (Jobs) are fully functional in-game for all players at all resolutions, including: Mac, Linux, PC, Playstation4, and Xbox One. Tides of Time is also available for Windows8, Windows7, Windows Vista, Windows XP, Windows 2003, and Windows 2000 Tides of Time uses an Xbox controller to play (including Xbox One), and the control panel for the Mac is on the left side of the screen. Mac users may be interested in the official Mac platformer emulator: L

- <https://maltymart.com/advert/photoshop-2022-version-23-1-1-keygen-only-for-windows/>
- <https://grandioso.immo/photoshop-2021-version-22-1-0-product-key-latest/>
- <https://rocky-scrubland-82626.herokuapp.com/zanlock.pdf>
- [/wp-content/uploads/2022/06/Photoshop\\_2021\\_Version\\_2211\\_Serial\\_Key\\_\\_\\_Latest\\_2022.pdf](#page-0-0)
- <https://rhemaaccra.org/wp-content/uploads/2022/06/floquyn.pdf>
- <https://athome.brightkidspreschool.com/blog/index.php?entryid=2479>
- <http://insuranceplansforu.com/?p=72100>
- [https://www.careerfirst.lk/system/files/webform/cv/Adobe-Photoshop-2022-Version-2302\\_1.pdf](https://www.careerfirst.lk/system/files/webform/cv/Adobe-Photoshop-2022-Version-2302_1.pdf)
- [https://nameless-reaches-74881.herokuapp.com/Adobe\\_Photoshop\\_2021\\_Version\\_222.pdf](https://nameless-reaches-74881.herokuapp.com/Adobe_Photoshop_2021_Version_222.pdf)
- [https://www.renegade-france.fr/wp-content/uploads/2022/06/Photoshop\\_2021-1.pdf](https://www.renegade-france.fr/wp-content/uploads/2022/06/Photoshop_2021-1.pdf)
- <http://www.delphineberry.com/?p=10382>
- [https://www.unipharma.ch/sites/default/files/webform/photoshop-2022-version-2301\\_0.pdf](https://www.unipharma.ch/sites/default/files/webform/photoshop-2022-version-2301_0.pdf)
- [http://www.male-blog.com/wp-content/uploads/2022/06/Adobe\\_Photoshop\\_2022\\_Version\\_2311\\_Crack\\_\\_Serial\\_Number\\_\\_.pdf](http://www.male-blog.com/wp-content/uploads/2022/06/Adobe_Photoshop_2022_Version_2311_Crack__Serial_Number__.pdf)
- <http://www.kitesurfingkites.com/photoshop-2021-version-22-4-2-with-license-key-serial-number-full-torrent-march-2022/>
- [https://spa-fa.cz/wp-content/uploads/2022/06/Adobe\\_Photoshop\\_EXpress\\_License\\_Key.pdf](https://spa-fa.cz/wp-content/uploads/2022/06/Adobe_Photoshop_EXpress_License_Key.pdf)
- <https://hanffreunde-braunschweig.de/adobe-photoshop-cc-2019-updated-2022/>
- <https://www.deceuster.be/fr/system/files/webform/vacancy/adobe-photoshop-cc-2019-version-20.pdf>
- [https://thefuturegoal.com/upload/files/2022/06/qDVkF3n4FeXpYhyJEUNV\\_30\\_559313071a61c39e7e4ad74c5ff01d06\\_file.pdf](https://thefuturegoal.com/upload/files/2022/06/qDVkF3n4FeXpYhyJEUNV_30_559313071a61c39e7e4ad74c5ff01d06_file.pdf) <https://delicatica.ru/2022/06/30/photoshop-express-crack-keygen-with-serial-number-keygen-full-version-for-windows-latest-2022/> [https://drblaskovich.com/wp-content/uploads/2022/06/Photoshop\\_2021\\_Version\\_2243.pdf](https://drblaskovich.com/wp-content/uploads/2022/06/Photoshop_2021_Version_2243.pdf)